#### .NET **DEVELOPER DAYS**

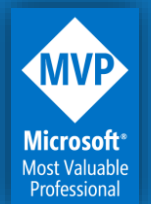

#### Marco De Sanctis

Developer Technologies MVP info@marcodesanctis.it - @crad77

#### Integrating your ASP.NET Core application with the Azure Data Platform

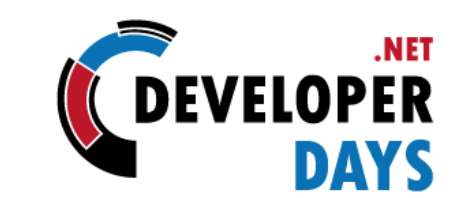

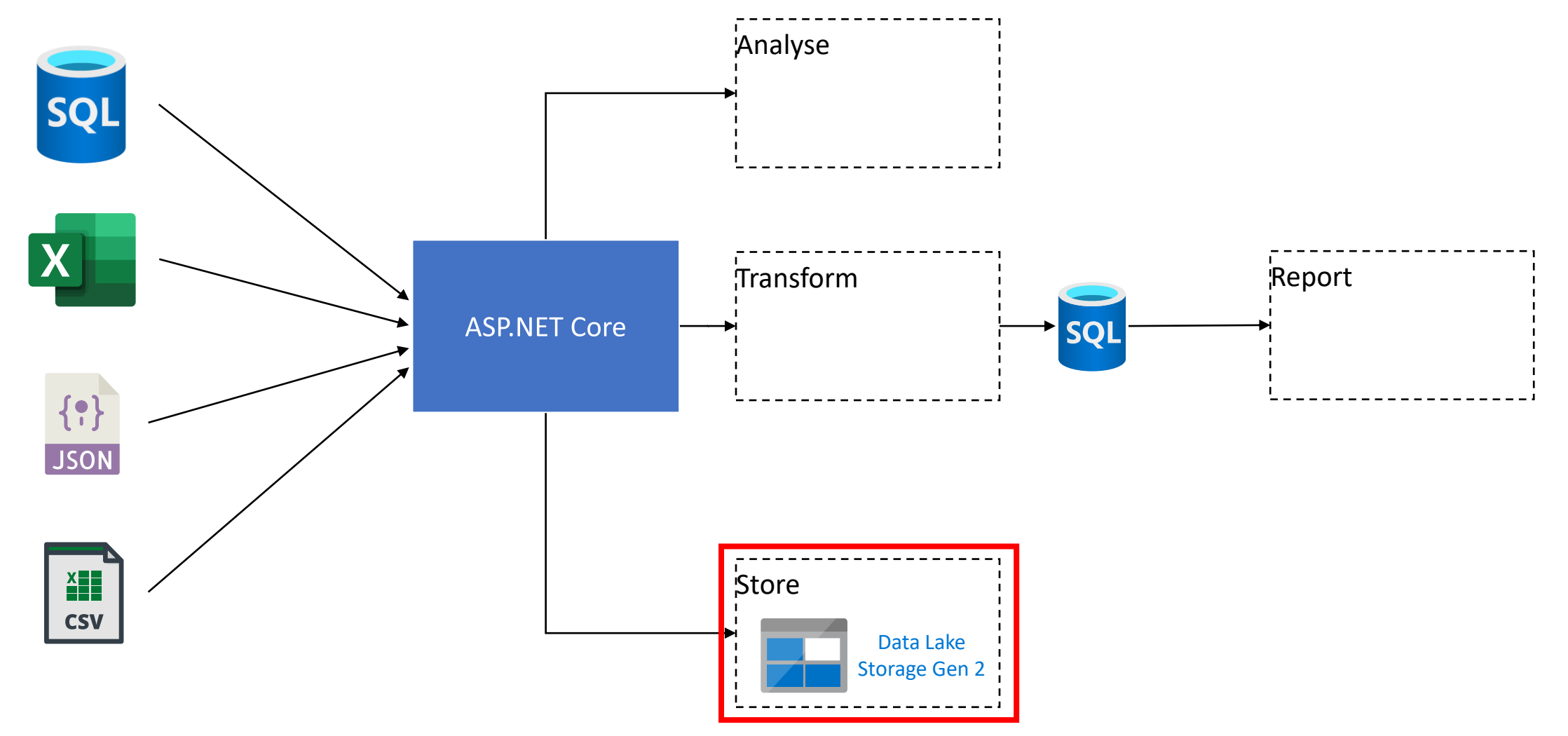

@DeveloperDaysPL

## Azure Data Lake Storage Gen2

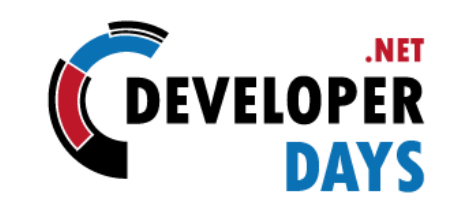

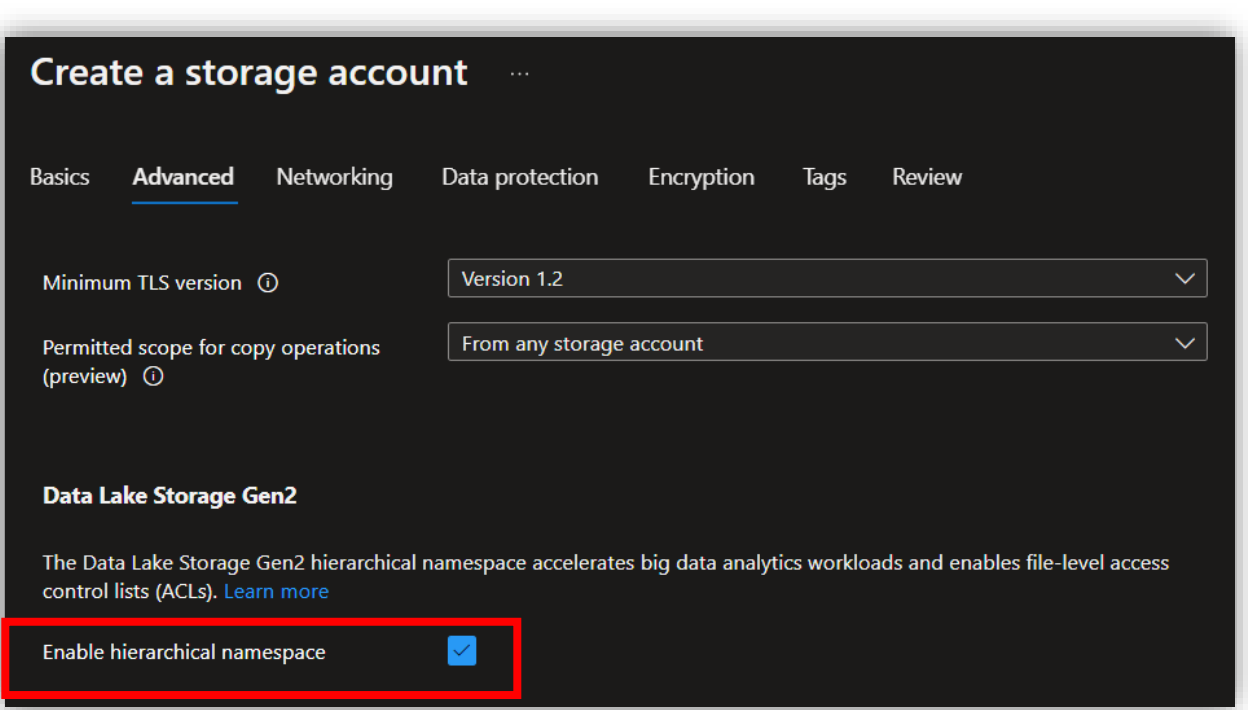

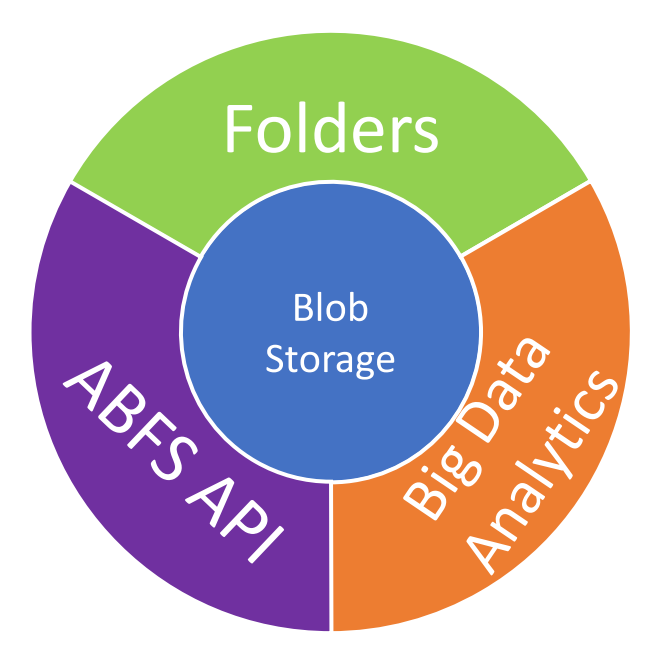

#### @DeveloperDaysPL

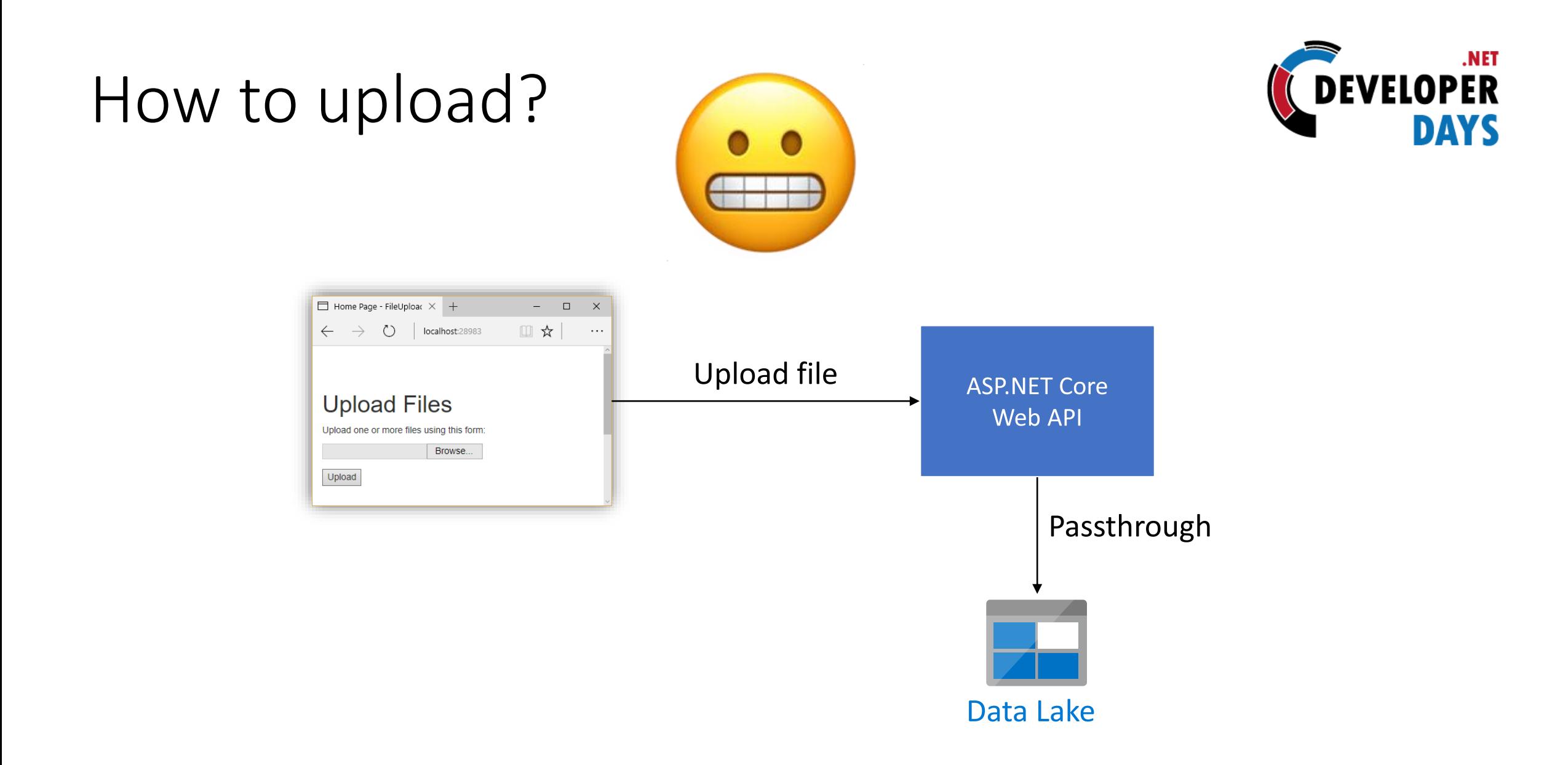

@DeveloperDaysPL

# How to upload?

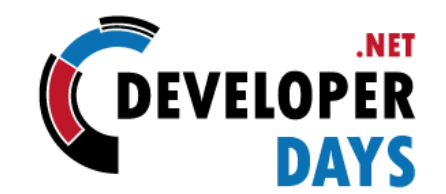

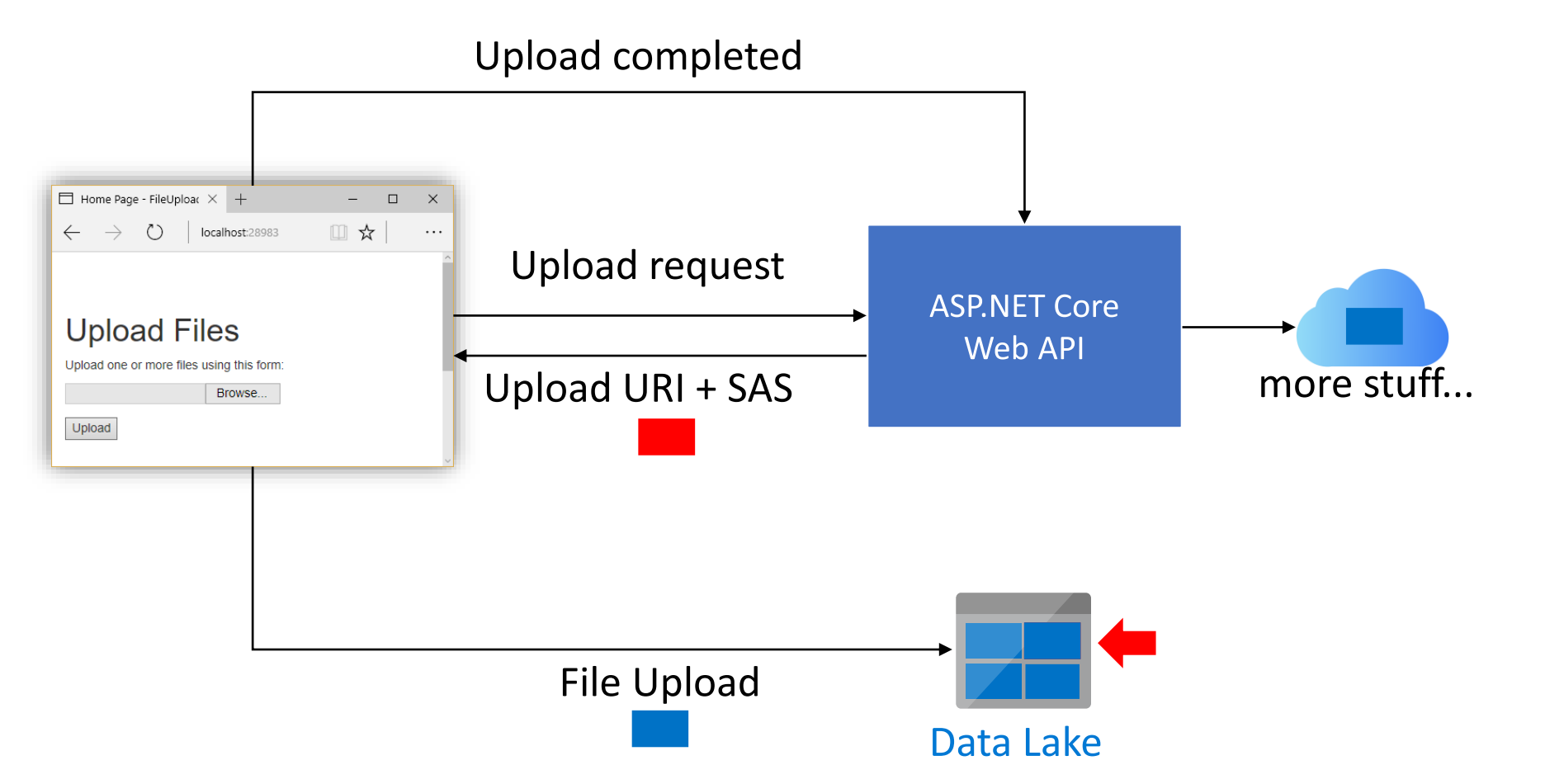

@DeveloperDaysPL

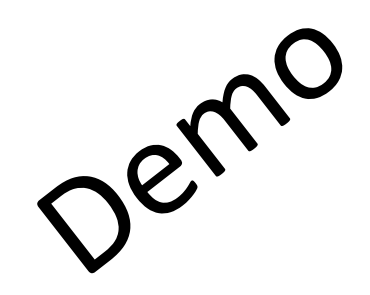

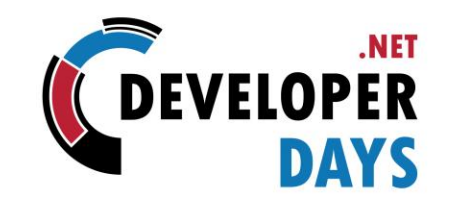

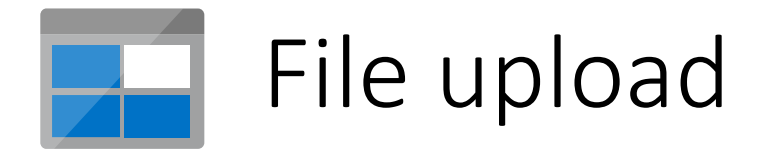

@DeveloperDaysPL

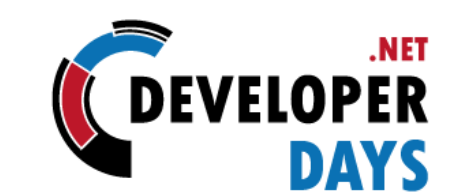

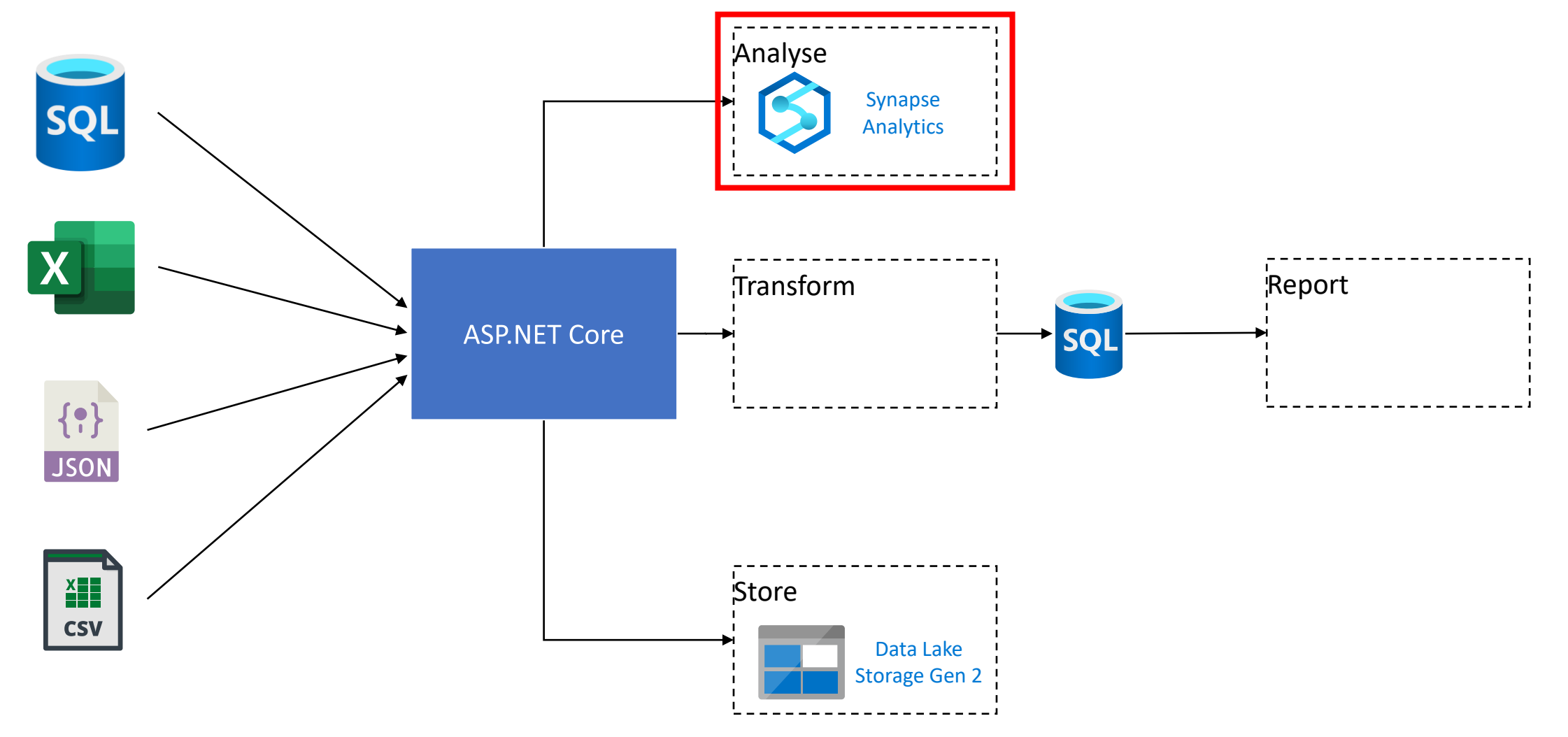

@DeveloperDaysPL

#### From flat table to star schema

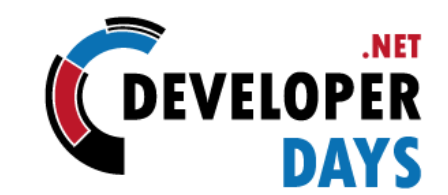

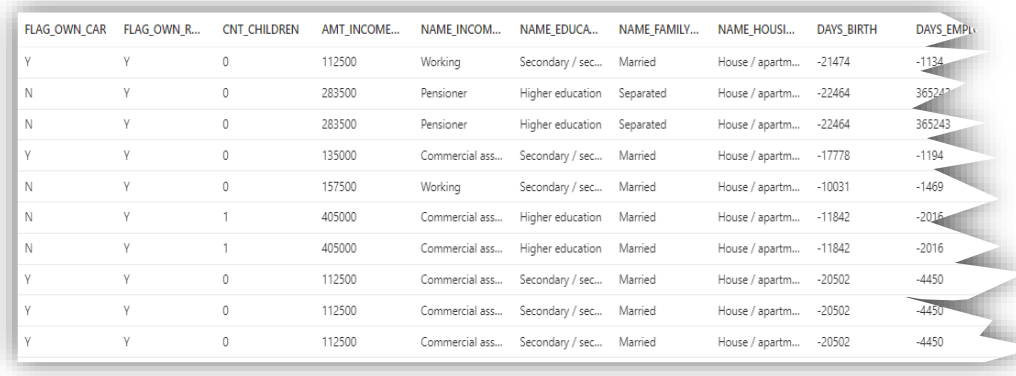

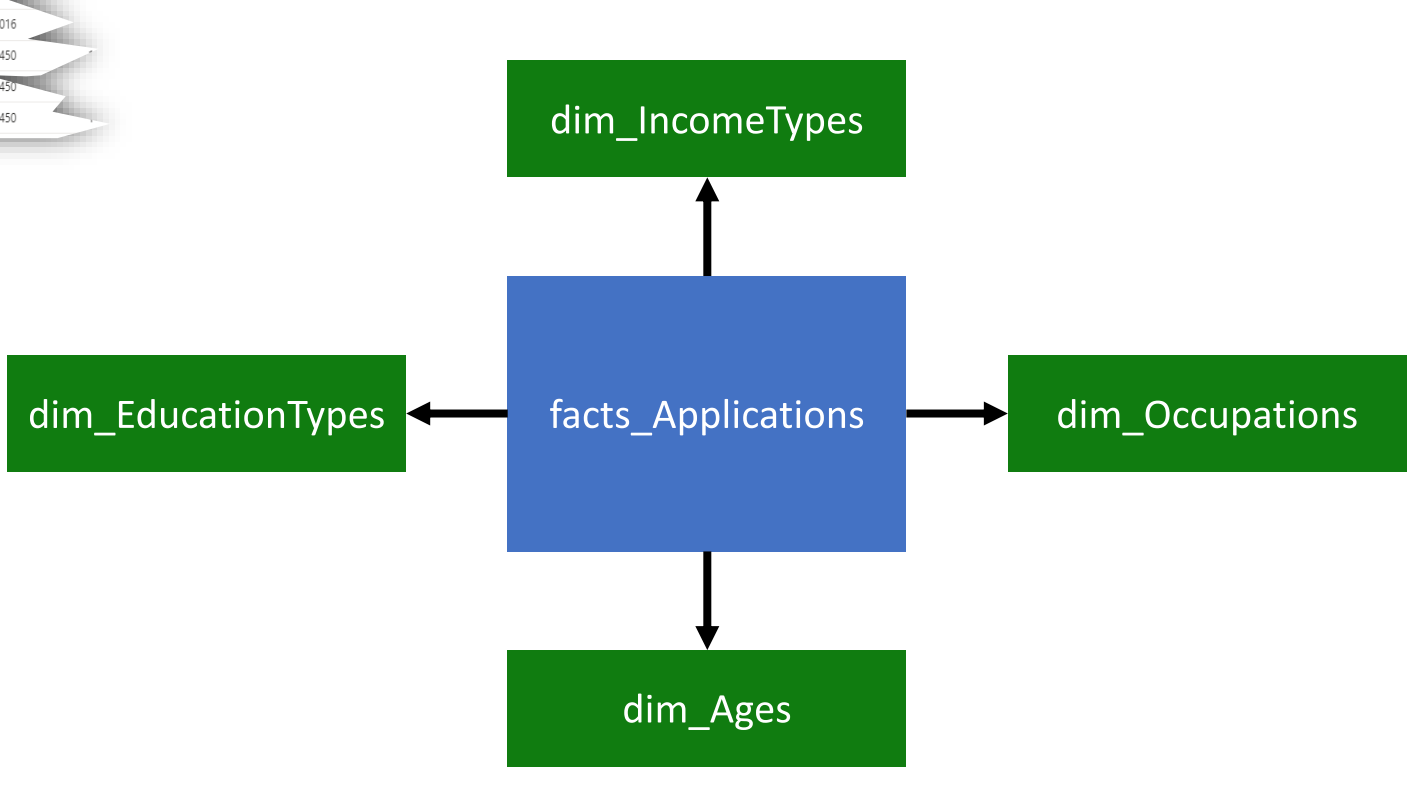

@DeveloperDaysPL

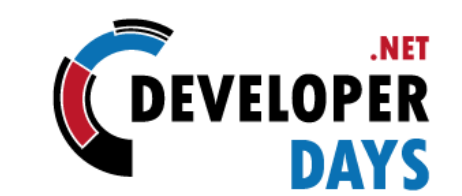

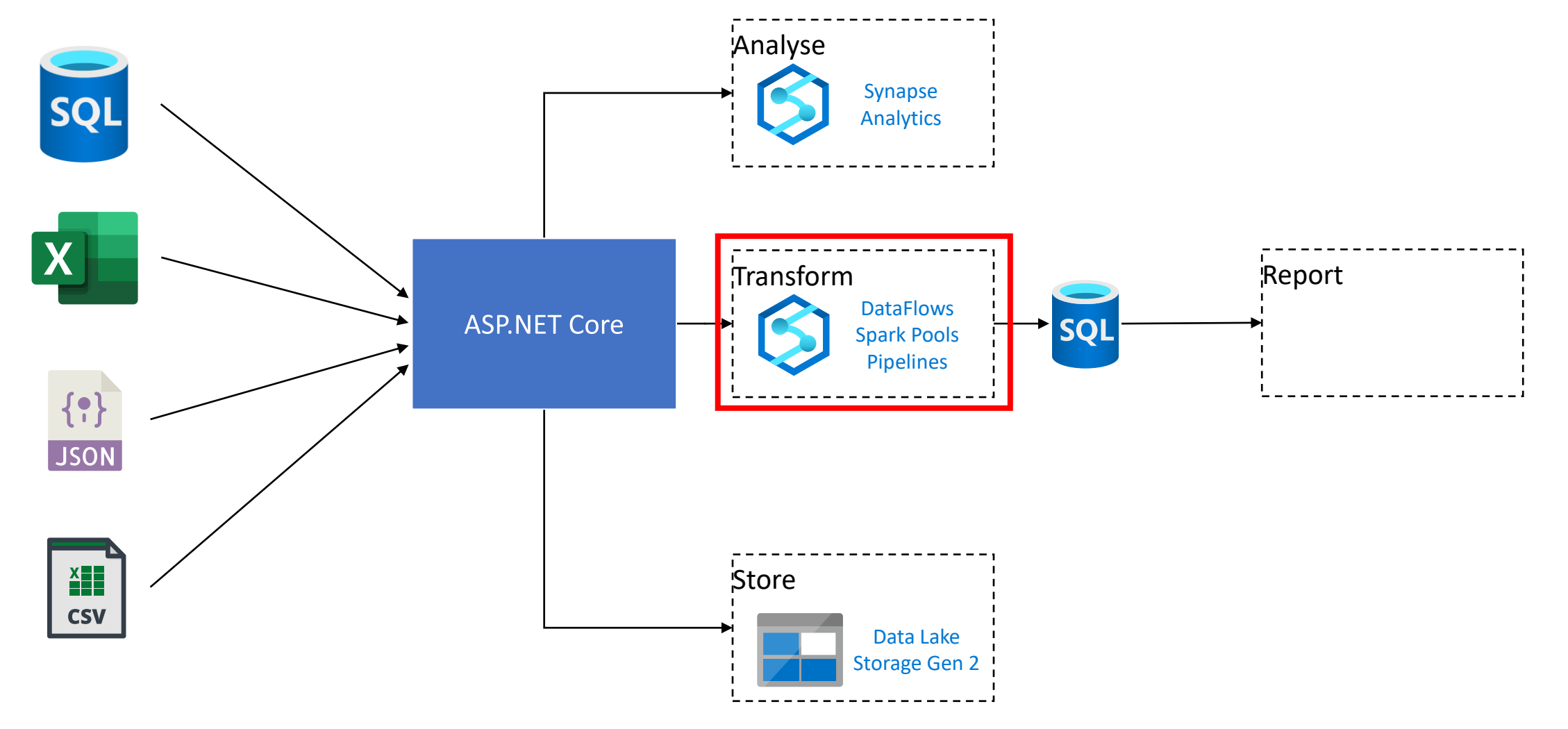

@DeveloperDaysPL

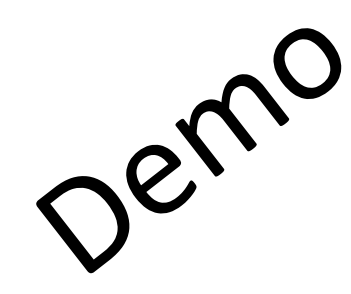

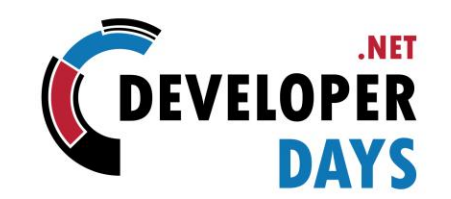

## **S** Data Analysis and Transformation

@DeveloperDaysPL

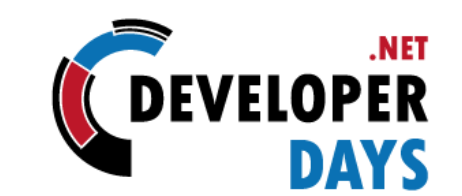

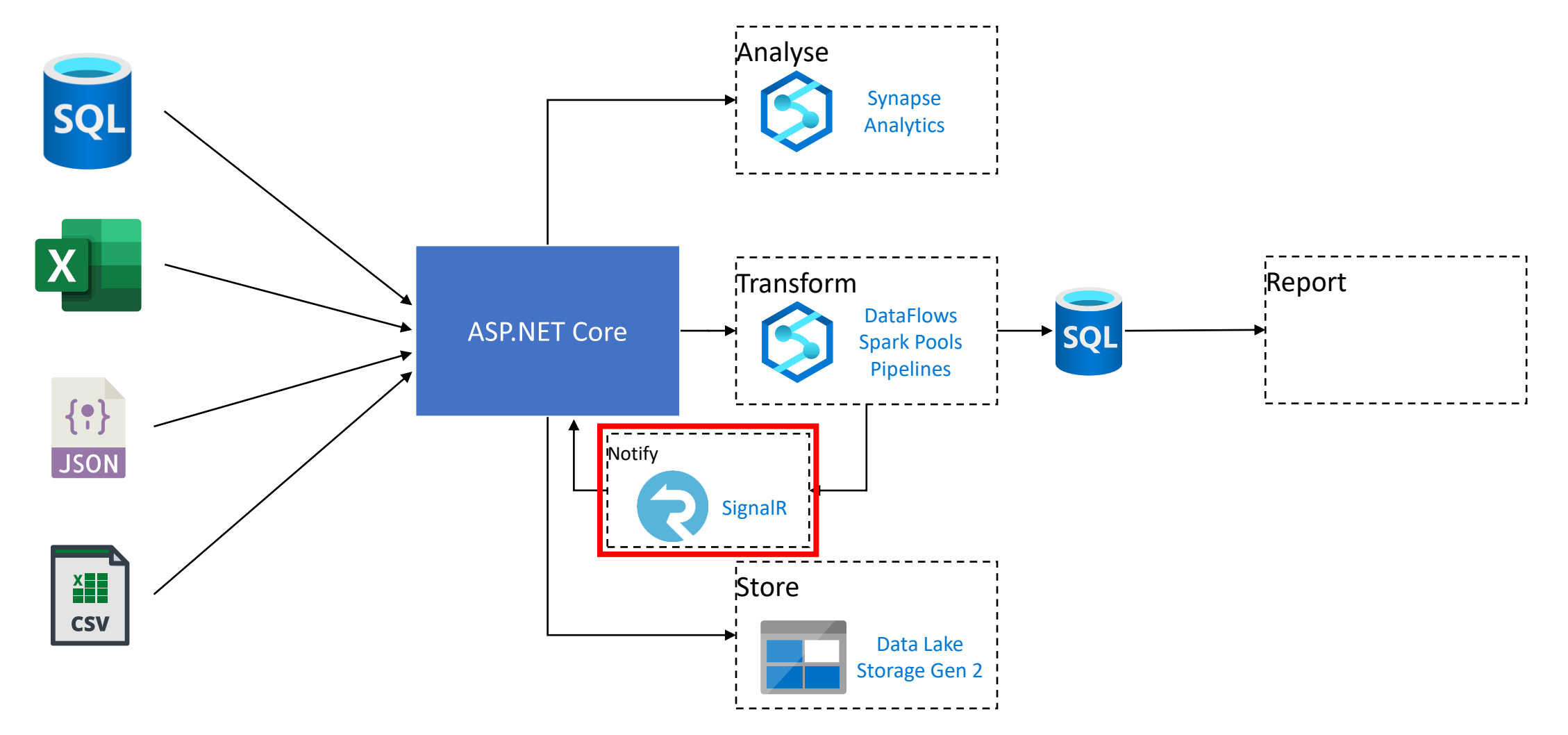

@DeveloperDaysPL

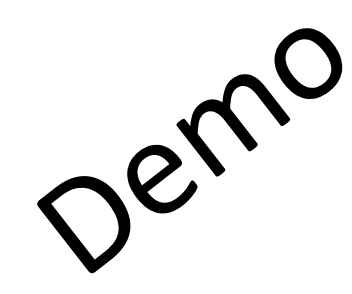

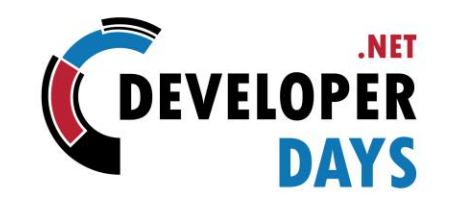

#### **P** Integration with SignalR

@DeveloperDaysPL

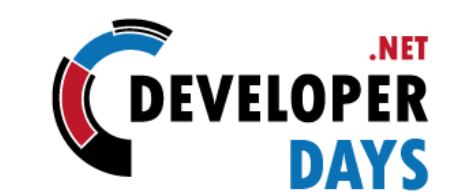

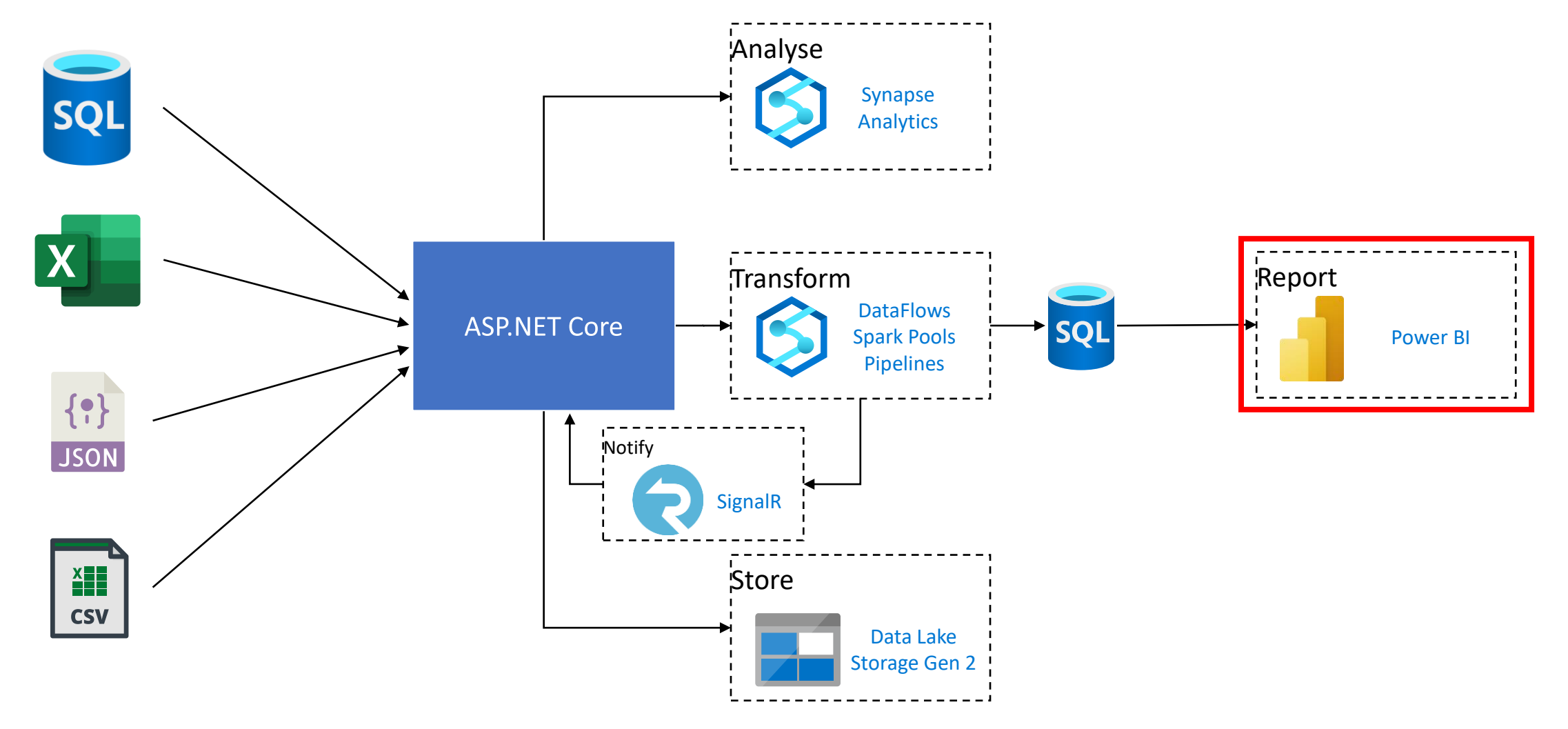

@DeveloperDaysPL

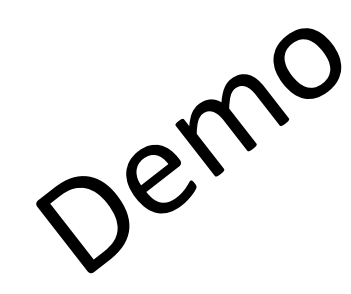

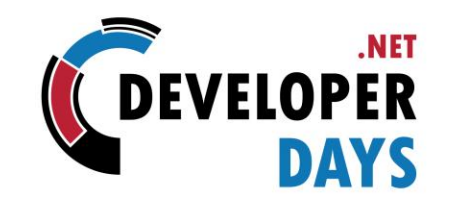

#### Embed Power BI in your web site41

@DeveloperDaysPL

## Power BI Pro – Premium – Embedded

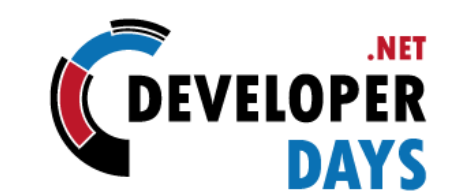

Embed Power BI visuals in your website

Two models available:

- User owns data: **Premium** (Pro enough in some scenarios)
- Application owns data: **Embedded**

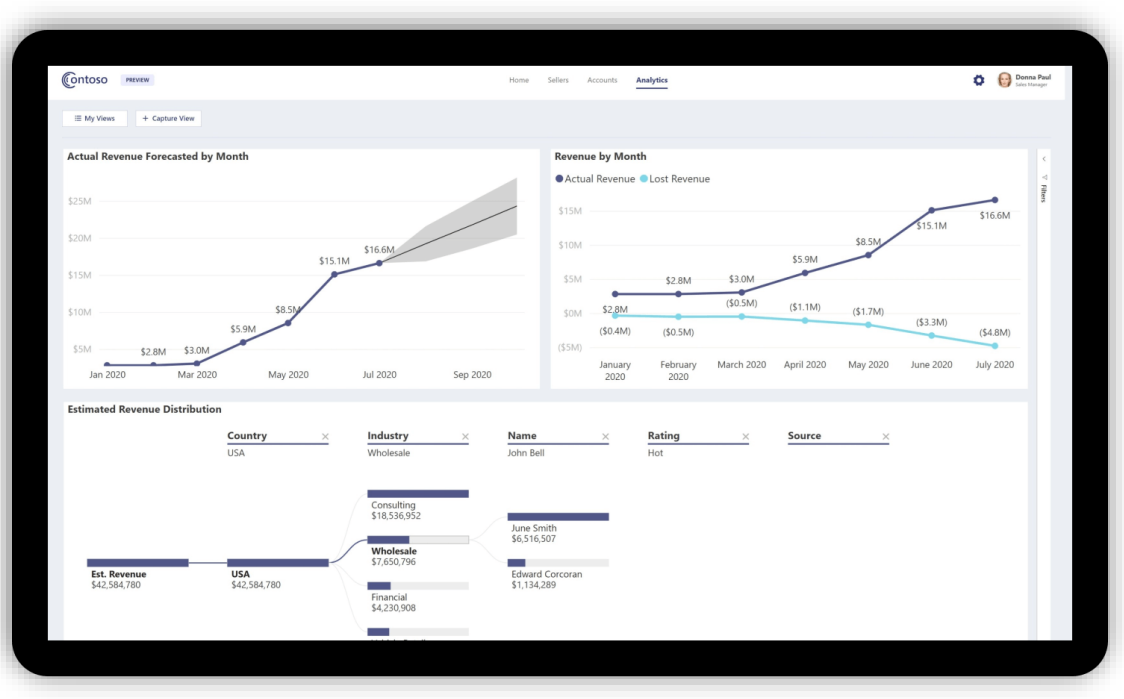

#### Recap

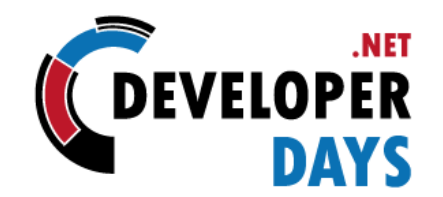

- Secure data upload on Data Lake Gen2
- Data analysis via Lake Database
- Data Transformation via Mapping Data Flows
- Custom Processing in Apache Spark Notebooks
- SignalR for notifications
- Embed PowerBI reports on your website
	- <https://github.com/microsoft/PowerBI-JavaScript>

#### Please rate this session using

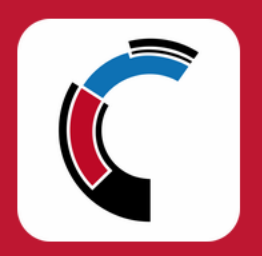

#### .NET DeveloperDays mobile app

(available on Google Play and AppStore)

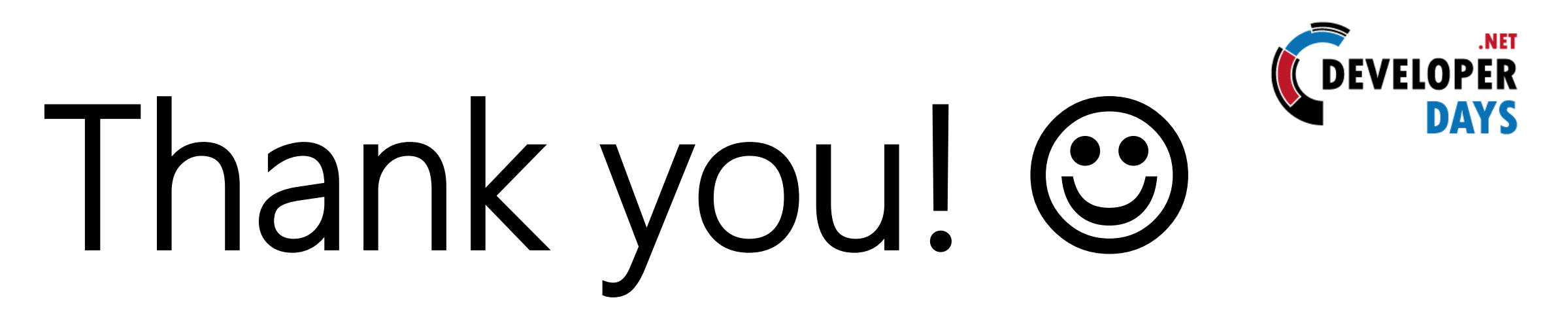

@crad77 info@marcodesanctis.it

Get the bits at https://github.com/cradle77/DataDemo

@DeveloperDaysPL

#### **Event Sponsors**

#### **Strategic Sponsors**

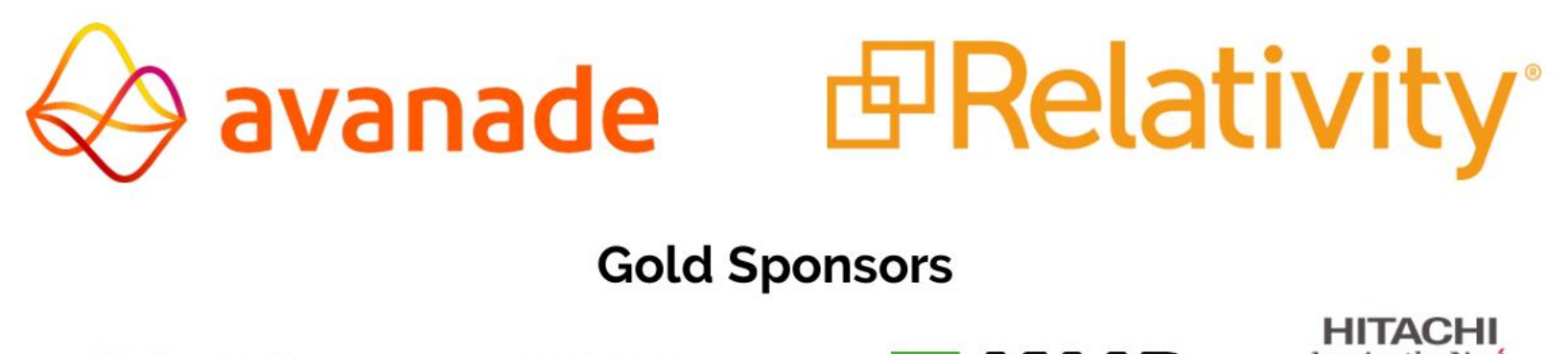

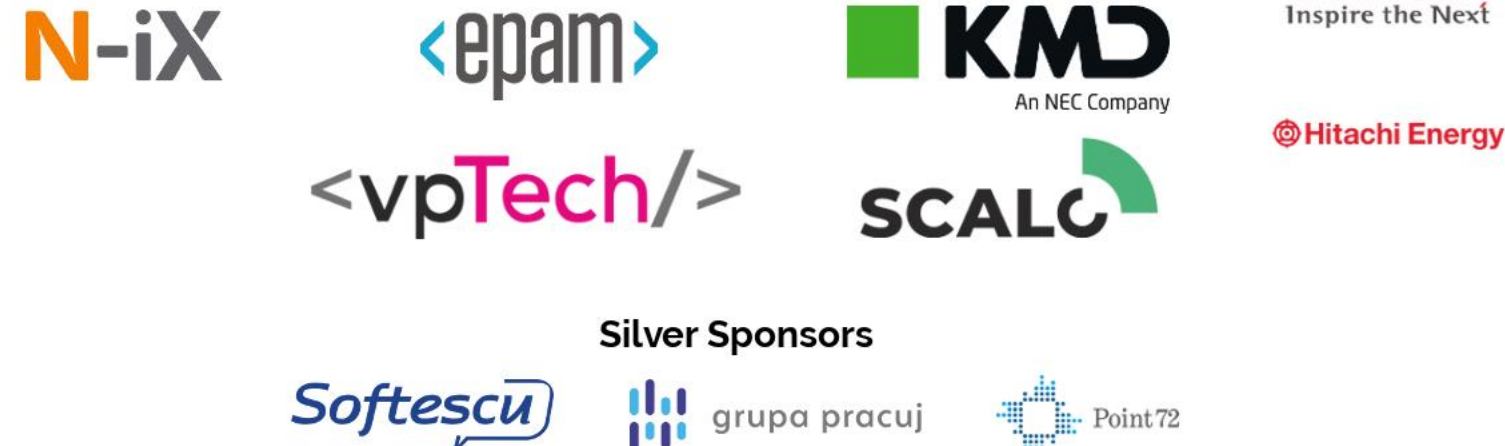

 $\frac{1}{2}$  Point 72